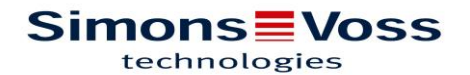

# SOFTWARE. SMART.SURVEIL

## **Inhaltsverzeichnis**

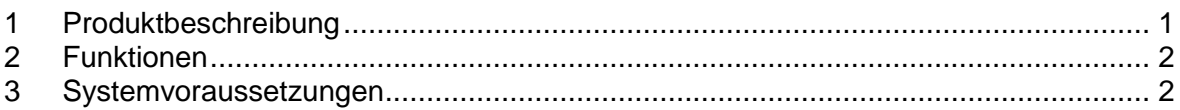

### <span id="page-0-0"></span>1 Produktbeschreibung

Was ist SmartSurveil und wofür wird es verwendet?

SmartSurveil ist ein eigenständiges Software-Tool zur Überwachung von Türzuständen. Es zeigt in übersichtlicher Form alle Ereignisse und Zustände von DoorMonitoring Schließkomponenten an. Anzeige von "offen", "geschlossen", "verriegelt", "sicher verriegelt" und "zu lange offen" sowie Manipulationsalarm.

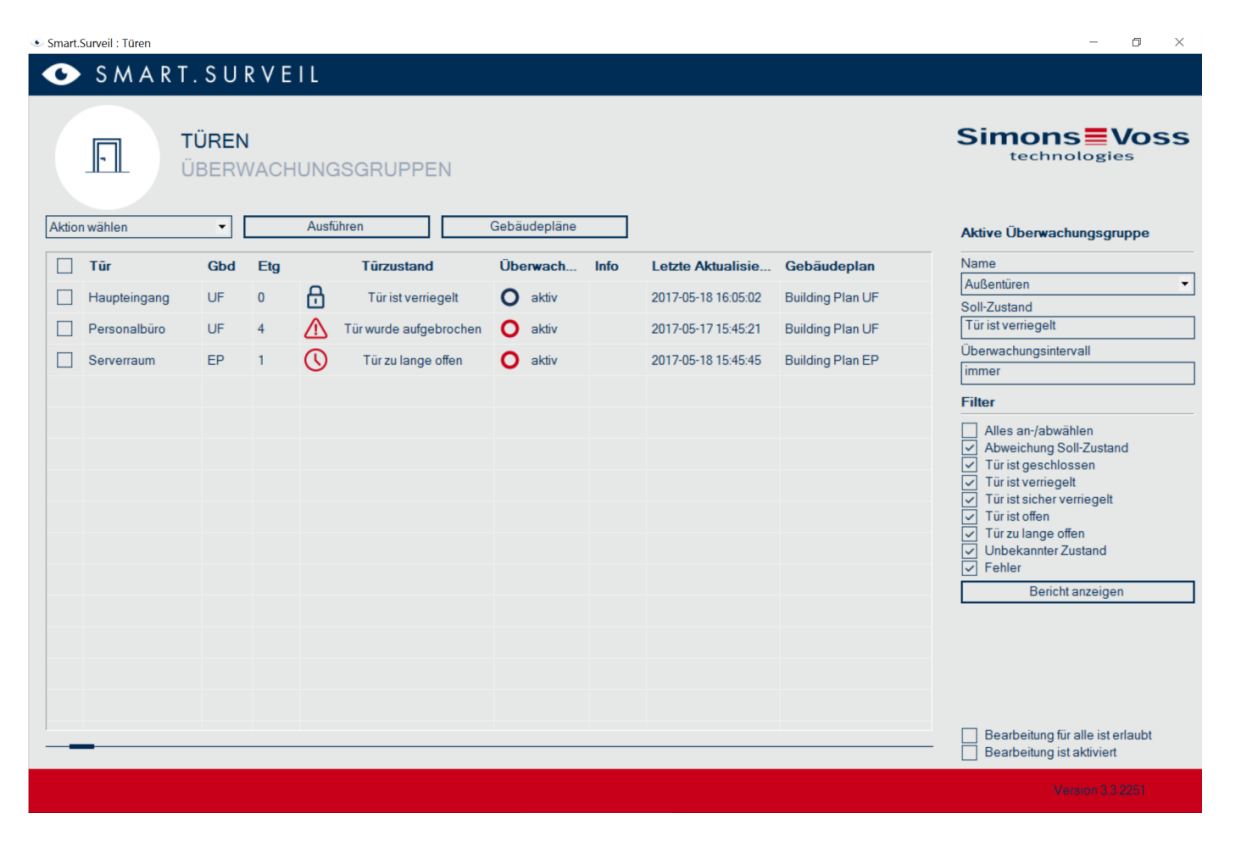

**Abbildung 1: Funktionsweise SmartSurveil**

#### **Simons≡Voss** technologies

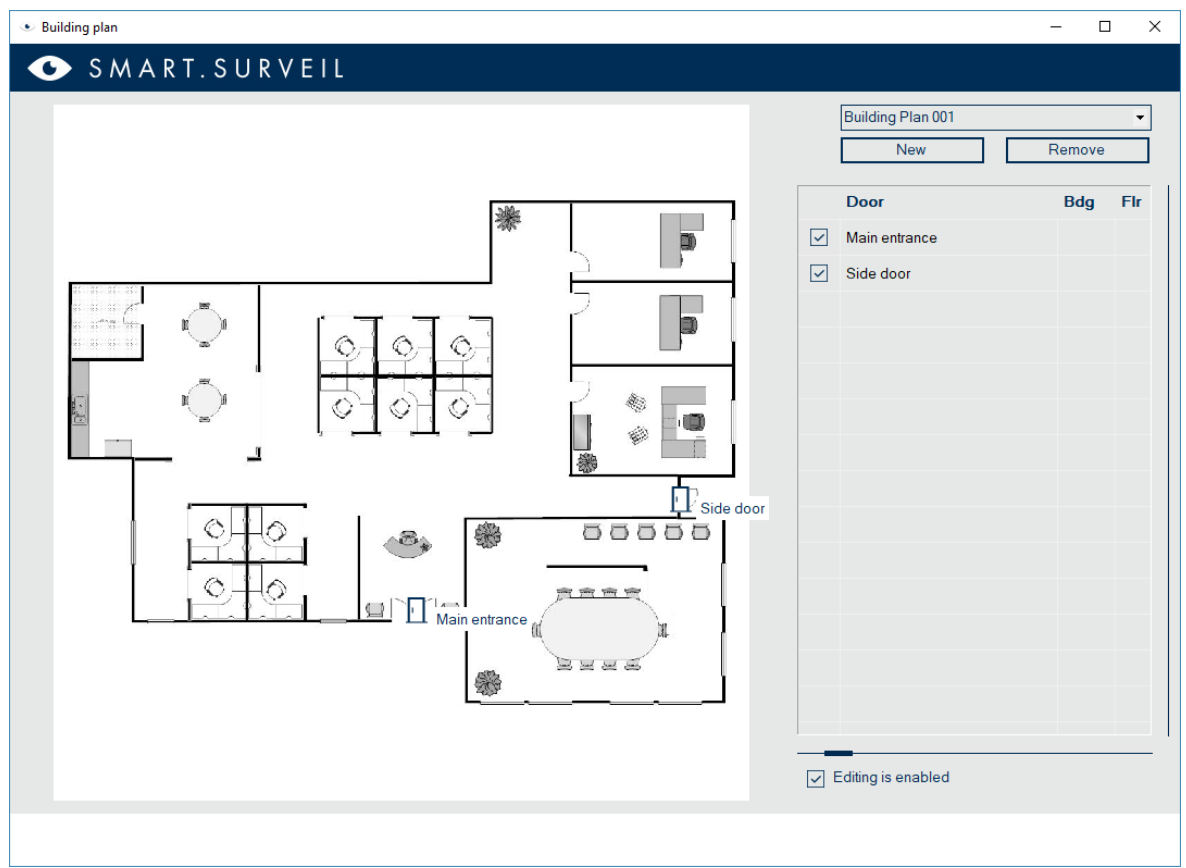

**Abbildung 2: Gebäudeplan in SmartSurveil**

- <span id="page-1-0"></span>2 Funktionen
	- Türen können zu einer Überwachungsgruppe zusammengefasst werden. Dieser wird ein Sollzustand (z.B. sicher verriegelt) und optional eine Uhrzeit zugeordnet sodass davon abweichende Türen sofort sichtbar sind.
	- Filterfunktionen
	- Aktionen für einzelne oder mehrere Türen (u.a. Aktivieren, Deaktivieren, Fernöffnung, Notfreischaltung)
	- Ansicht in Gebäudeplänen

### <span id="page-1-1"></span>3 Systemvoraussetzungen

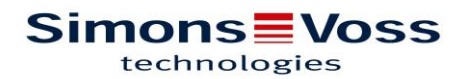

- Unterstützte Schließungstypen: Door Monitoring Zylinder, Door Monitoring Smart Handle, LockNode Radio, LockNode Cable
- Betriebssystem: Windows 7 / 8 / 10
- Bildschirmauflösung mind. 1024x768
- **LSM Version: ab 3.4**
- LSM Edition: LSM Business / LSM Professional / LSM Basic Online
- **Hinweis zur Installation** 
	- o LSM Business / Profession: Installation auf separatem PC oder windowsbasiertem Tablet möglich. Dieser PC muss Zugriff auf den Datenbankserver haben. Pro Client wird eine ADS-Lizenz benötigt.
	- o LSM Basic Online: Installation auf demselben PC wie LSM; zusätzlich muss der CommNode-Server installiert werden